### Creating Web Videos for Your Organization

Teri Greenfield, October 2, 2012 Davis Community Network

#### Contents

- Why Web Videos
- Phase 1. Purpose
- Phase 2. Developing the Script
- Phase 3. Acquiring Tools
- Phase 4. Shooting the Video
- Phase 5. Editing the Video
- Phase 6. Hosting the Video
- Phase 7. Embedding the Video on your Website
- Phase 8. Spreading the Word

Resources

#### Why Web Videos

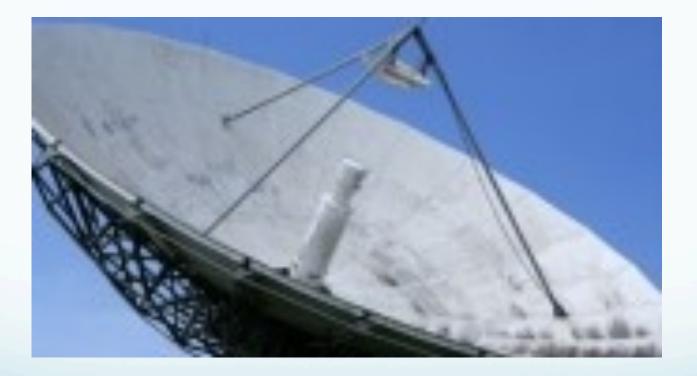

#### Phase 1. Purpose

- What is the purpose of the video?
  - Introduce your organization to your audience (DCN) <u>http://www2.dcn.org/</u>
  - Document an event (Cisco example) <u>http://youtu.be/tsIKPOFK0Tw</u>
  - Education <u>http://youtu.be/wqm9vVaSmko</u>
  - Fundraising <u>http://www.youtube.com/watch?</u> v=z1glsTe4l18&feature=player\_embedded

### Purpose (cont.)

- What is your message, goal and desired action?
- Who is your target audience?
- What tone will be most effective for your target audience? (Formal, informal)
- How long should the video be? (it depends)
  - Best length is between 2 and 5 minutes.
  - Keep length in mind when developing the script.

#### Phase 2. Make a Plan

- Brainstorm ideas regarding:
  - Topics
  - Testimonials to solicit
  - Images (do you have photos? Gather them.)
  - Video (shot list)
- Create a Storyboard that shows the words, images, and music choices (if used), and the video you need to shoot.
  - Limits to music choices

#### Storyboard

| SCRIPT                                                                                                    | Slide # | SLIDE                                                                                                    | Music       |
|----------------------------------------------------------------------------------------------------|---------|----------------------------------------------------------------------------------------------------|-------------|
| ernet is a vast and<br>ul resource. Today,                                                                                                    | 10      | Photo or graphic that conveys something big, vast, powerful                                                                               | Faded music |
| t question, the web is<br>ntial part of any                                                                                                    | 11      | A funny or eye-catching photo or graphic that conveys overwhelm.                                                                          |             |
| ation's communication<br>y But using it to its full<br>a challenge for most<br>fits and institutions.<br>y that, today's internet<br>b solutions can<br>ent significant costs. | 12      | A graphic that conveys costlike dollar<br>bills or dollar signs or stacks of coinsor<br>something.                                        |             |
| where DCN comes in!                                                                                                    |         | DCN Logo                                                                                                    | Yes         |
| a local nonprofit<br>ation that                                                                                                    |         | <ul> <li>DCN:</li> <li>Designs tools</li> <li>Makes them available for free</li> <li>Teaches classes in the use of those tools</li> </ul> | Faded music |

# Phase 3. Selecting and Acquiring Tools

- Computer (Mac or PC)
- Video camera (should have external microphone jack, but it significantly increases the price.)
- Camera (online images are also a good source)
- Microphone and cord (Radio Shack). Especially if you are doing testimonials.

NOTE: Good audio is just as important as good video.

### Tools (cont.)

- Editing software
  - PC: Adobe Premiere, MovieMaker
  - Mac: iMovie (beginner) and FinalCut Pro (advanced)
- Option: http://www.slideshare.net, which enables you to embed a powerpoint slideshow on your website.

#### Phase 4. Shooting Video

- Practice using your videocamera.
- Shooting outdoors is easiest. If indoors, use as many lights as possible
- Good audio is VERY important. Also avoid unnecessary background noise.
- Hold each shot at least 10 seconds.

### Phase 5. Editing the Video

- Watch tutorials about how to create/edit videos using the software you have.
  - http://desktopvideo.about.com/od/desktopediting/ Video\_Editing\_Tutorials.htm
- After your project is done, you export it from iMovie (or whatever) into a .mp4 format. That is the file you upload to YouTube.

## Phase 6. Hosting the video

#### YouTube

- Easy to use, has channels <u>http://www.youtube.com/user/dcndavis?</u> <u>feature=watch</u>
- Works on more platforms and operating systems
- YouTube Nonprofit Program: <u>http://www.youtube.com/nonprofits</u>
- You can't easily control which frame appears on cover of video.

#### Vimeo

• We tested it and it doesn't work with as many operating systems. It doesn't allow easy sharing.

It is easier to "lock down".

# Phase 7. Embedding the video on your website

- Embedding vs. posting a link?
- DCN Simple Sites support embedding videos.
- It's easy to make a link to your website that is hosted elsewhere.
- DCN offers a class that teaches different ways to post your video on the web.
- Get an easy URL to share.

#### Phase 8. Spread the word!

- There are many ways to gain an audience for your video, including:
  - Your website
  - Uploading to your Facebook page
  - Emailing to friends and colleagues
  - Posting your video on a variety of video sharing web sites
  - Public Access TV
  - Google Maps

#### Resources

- How to make videos about a cause:
  - <u>http://csr.cisco.com/pages/resources-for-community-partners#video</u>
  - <u>http://seminars.idealware.org/multimedia/</u> <u>gorilla\_video\_final.pdf</u>
  - <u>http://www.dosomething.org/u/how-to/how-to-make-videos-about-your-cause</u>

#### Resources (cont.)

- Why video is important, and how to do online video campaigns:
  - <u>http://www.see3.net/guide</u>
- More examples of nonprofit videos:
  - <u>http://www.nten.org/blog/2011/10/10/nonprofit-video</u>
  - <u>http://www.idealware.org/blog/new-feature-ask-idealware</u>